# CONSTRUCCIÓN DE UNA PLATAFORMA WEB PARA EL PROCESO DE VENTAS EN LÍNEA DE LA EMPRESA AGROPECUARIA AMIGO DEL CAMPO SITUADA EN EL MUNICIPIO DE RIONEGRO ANTIOQUIA.

CLAUDIA ISABEL GUARIN OSPINA JUAN CAMILO GIL CÓRDOBA

UNIVERSIDAD CATÓLICA DE ORIENTE

FACULTAD DE INGENIERÍAS

PROGRAMA DE INGENIERÍA DE SISTEMAS

RIONEGRO

# CONSTRUCCIÓN DE UNA PLATAFORMA WEB PARA EL PROCESO DE VENTAS EN LÍNEA DE LA EMPRESA AGROPECUARIA AMIGO DEL CAMPO SITUADA EN EL MUNICIPIO DE RIONEGRO ANTIOQUIA.

# CLAUDIA ISABEL GUARIN OSPINA JUAN CAMILO GIL CÓRDOBA

Trabajo para obtener el título de ingeniero de Sistemas

**Asesores**

Luz Mery Ríos Álzate

UNIVERSIDAD CATÓLICA DE ORIENTE

FACULTAD DE INGENIERÍAS

PROGRAMA DE INGENIERÍA DE SISTEMAS

RIONEGRO

Nota de aceptación:

 $\qquad \qquad$ 

 $\equiv$ 

 $\overline{\phantom{m}}$ 

 $\equiv$ 

<u> 1989 - Johann Barnett, fransk politiker (</u>

<u> 1980 - John Stein, mars and de Brandenberg (b. 1980)</u>

<u> 1989 - Johann Barn, amerikan besteman besteman besteman besteman besteman besteman besteman besteman besteman</u>

Firma del presidente del jurado

Firma del jurado

<u> 1989 - Johann Barbara, martxa al III-lea (h. 1974).</u>

Firma del jurado

# **DEDICATORIA**

Esta tesis la dedicamos a nuestros padres, quienes siempre se esforzaron y nos dieron su apoyo incondicional para que lográramos alcanzar nuestros sueños. A nuestros hermanos y demás familiares que nos acompañaron durante los momentos de dificultad y nos motivaron a seguir adelante, y a todos aquellos seres queridos que ya no se encuentran con nosotros pero que desde el cielo fueron nuestra guía y fortaleza, y que mientras estuvieron a nuestro lado nos enseñaron e inculcaron valores que hicieron que hoy seamos las personas que somos.

#### **AGRADECIMIENTOS**

Agradecemos primeramente a Dios por habernos permitido realizar nuestros estudios universitarios y culminarlos de manera satisfactoria, por habernos llenado de tantas bendiciones, por guiarnos durante el camino y por llevarnos de su mano no solo en los momentos de dificultad sino en todo momento.

Agradecemos a nuestros padres María Ospina Ospina, Carlos Alberto Guarin Garzón, Gloria María Córdoba Henao, Oscar Fernando Gil Acevedo y demás familiares por apoyarnos y motivarnos a continuar a pesar de los obstáculos y las dificultades, por todos los esfuerzos que hicieron sin importar cuán difíciles fueran para ellos, todo para que nosotros alcanzáramos nuestros sueños.

Agradecemos a Francisco Javier Rendon y Alba Patricia Guarin Ospina por haber confiado en nosotros y habernos brindado la oportunidad de desarrollar nuestra tesis en su empresa.

Finalmente, agradecemos a Luz Mery Ríos Álzate coordinadora del programa de Ingeniería de sistemas de la universidad, quien fue nuestra asesora y nuestro apoyo no solo durante la elaboración de la tesis sino a lo largo de toda la carrera.

# **CONTENIDO**

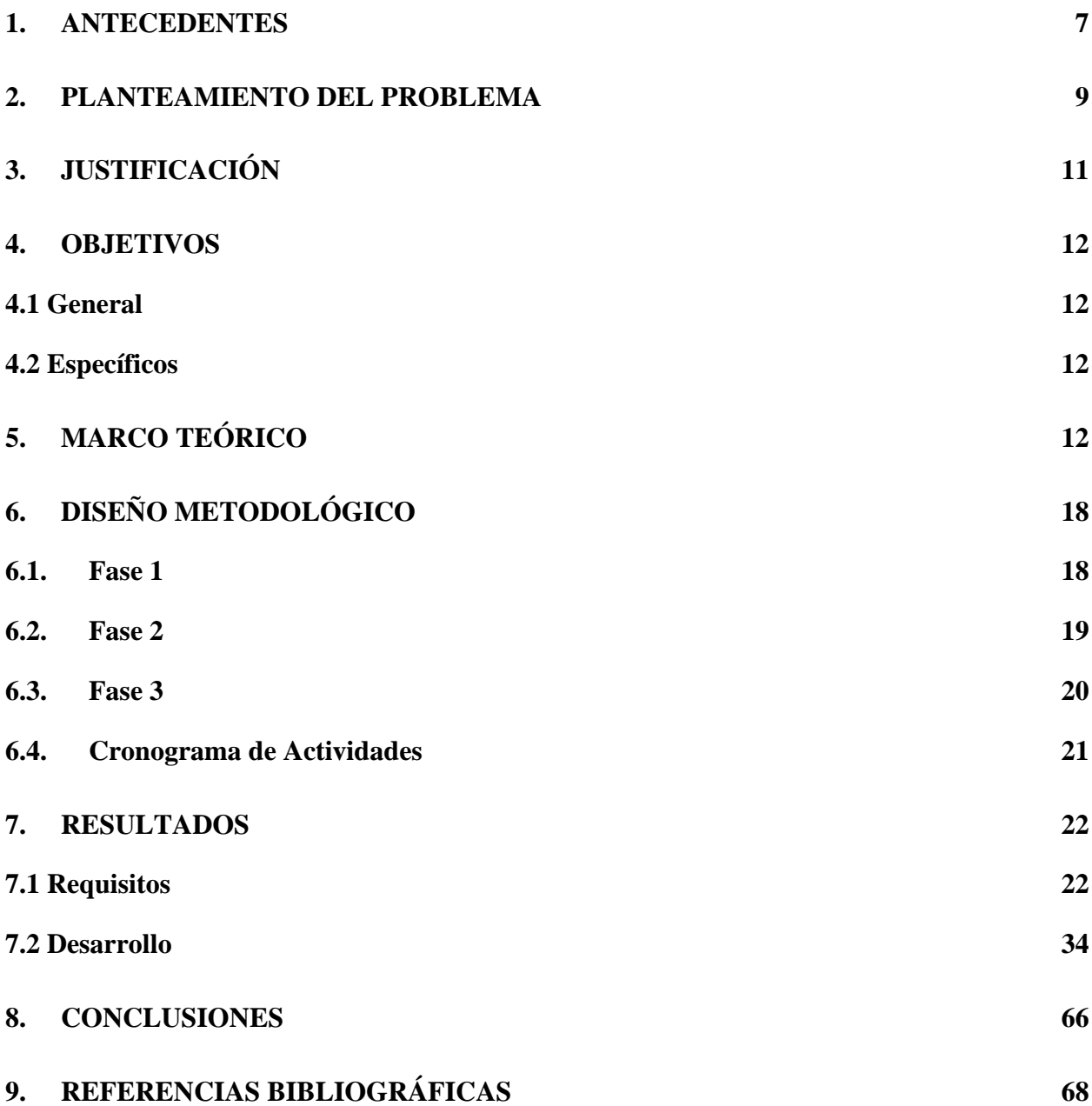

#### **1. ANTECEDENTES**

<span id="page-6-0"></span> El uso de plataformas que permiten las ventas en línea se ha generalizado, en el Oriente Antioqueño algunas de las empresas que tienen de estas plataformas es el supermercado agropecuario Tierragro, la cual cuenta con una plataforma que lleva en línea aproximadamente dos años, esta empresa realiza ventas en internet mediante una plataforma bastante amigable para los clientes, ya que les permite encontrar de manera rápida y oportuna lo que buscan, además cuenta con colores que contrastan y son agradables a la vista, en general es un portal que cumple con lo necesario para tener un sistema de ventas en línea, debido a que permite buscar productos y clasificarlos por categorías, además permite ver a detalle las características del producto y agregarlo a un carrito para posteriormente realizar el pago y pedido del mismo. Sin embargo, hay aspectos dentro de su forma de filtrar y mostrar la información, que hacen que se pierda la calidad de la experiencia de usuario, ya que este tiene que realizar desplazamientos muy largos dentro de la plataforma para poder seleccionar los filtros que desea se apliquen a la búsqueda del producto.

Por otra parte, se encuentra la Tienda de mascotas Doctor Pet la cual al igual que la empresa anterior cuenta con una plataforma web para realizar ventas en línea. Su plataforma es un poco más antigua en cuanto a tiempo de existencia, ya que lleva en el mercado virtual aproximadamente cuatro años. Su estructura es más simple, debido a que fue construida con las herramientas disponibles en la época y no han actualizado la plataforma con las nuevas formas de estructuración de los elementos que la conforman, las cuales hacen que sea agradable para los usuarios, además su principal enfoque fue brindar el servicio de venta en línea, pero no se enfocaron en la apariencia visual y estructuración de la información lo que genera dificultad para

el cliente a la hora de encontrar el producto que está buscando y por consiguiente disminuye la satisfacción de la experiencia del usuario.

La mayoría de las agropecuarias situadas en el oriente antioqueño no cuentan con un sitio web, se podría decir que de diez agropecuarias solo dos cuentan con un sitio web y solo una de ellas tiene ventas en línea. Tanto la empresa Tierragro como la empresa Doctor Pet cuentan con plataformas web muy similares a lo que se va a construir para la Agropecuaria Amigo del Campo en cuanto a las funcionalidades que posee la plataforma, las cuales son principalmente; la búsqueda de productos con descripciones detalladas, la posibilidad de agregarlos al carrito, realizar el pago y posteriormente el pedido. Además, el principal objetivo es brindar a sus clientes una mejor atención y comodidad al realizar sus compras, ya que les permite obtener los productos de manera rápida y segura desde la comodidad de sus fincas, contando con una amplia descripción del producto y una gran variedad de formas de pago. Sin embargo, en esta plataforma web están presentes varios ítems nuevos.

El primero es la implementación de un proceso de créditos, los cuales están disponibles solo para clientes que realizan compras presencialmente, este sistema de créditos es manejado mediante la cuenta administradora de la plataforma web, sin embargo, el cliente puede consultar en la plataforma por medio de su cuenta, cuál es el valor del crédito que tiene y el cupo que le queda.

El segundo ítem es la posibilidad de realizar un pedido aún si la plataforma indica que no se cuenta con existencia en inventario, ya que el administrador de la empresa posee algunos socios de otras agropecuarias que le pueden facilitar el producto que el cliente desea adquirir. Por otra parte, se da mayor estructuración de la información y clasificación de los productos, para

que los clientes encuentren oportunamente lo que necesiten y sea satisfactorio para ellos utilizar la plataforma web.

#### **2. PLANTEAMIENTO DEL PROBLEMA**

<span id="page-8-0"></span>Actualmente en la empresa Agropecuaria Amigo del Campo situada en el municipio de Rionegro se lleva a cabo el proceso de ventas de manera tradicional, es decir, sus clientes acuden directamente al punto de venta para adquirir los insumos que necesitan, cuando algunos de estos clientes ya tienen cierto grado de frecuencia en la compra de productos en el negocio pueden solicitar un crédito.

Estos créditos de momento están siendo registrados de forma manual de la siguiente manera; se registra en un talonario de créditos los datos del cliente, los productos con su respectivo precio y cantidad y finalmente el cliente firma. Cuando el cliente desea realizar un abono se hace la búsqueda del crédito dentro del talonario correspondiente al mes en que fue concedido el crédito y se resta al total actual la cantidad a abonar. Esta forma de llevar el registro de créditos no es muy adecuada, ya que se puede extraviar y generar pérdidas para la empresa, debido a que al ser un formato físico fácilmente se pueden soltar las hojas y así perder el registro del crédito al que pertenece o en el peor de los casos perder el talonario completo y de esta manera perder todos los registros allí presentes.

Por otra parte, se encuentran los clientes que realizan compras a distancia, es decir, llaman para hacer un pedido, este puede ser enviado o en ocasiones el cliente envía quien lo recoja en el punto de venta. Estas transacciones de los clientes a distancia se realizan así; se toma el pedido del cliente y se genera la factura correspondiente, la cual es enviada vía WhatsApp, si el cliente así lo desea, o se especifica el valor de esta para que se pueda realizar el pago correspondiente, el cual se realiza en la mayoría de las ocasiones por medio de una transferencia

bancaria. En otros casos si el cliente decide pasar luego al punto de venta a recoger el pedido o en su defecto envía alguien que lo recoja, se puede pactar que el pago se realiza cuando se recoge el pedido.

Teniendo en cuenta que esta empresa cuenta con una amplia cantidad de clientes y que son muy frecuentes, al tener que atender las llamadas para tomar las órdenes se pierde la calidad en la atención al cliente presencial, lo que puede ocasionar la pérdida de estos por mala atención. Ya que los clientes tienen que esperar a que sea atendida la llamada lo que genera que una compra que dura aproximadamente de 4 a 5 minutos se demore entre 8 a 10 minutos y en el peor de los casos si hay más clientes en espera lleva aún más tiempo, además si se está atendiendo un cliente presencial y se debe contestar una llamada causa suspensión de la venta presencial para atender la llamada, lo que genera inconformidad con el servicio, y si se dejan de atender las llamadas para darle prioridad al cliente presencial se crea inconformidad por parte del que está realizando la llamada debido a que no se le atiende oportunamente.

La situación en la que se encuentra la empresa representa un problema debido a que no acogerse a las nuevas tecnologías virtuales puede ocasionar que se quede atrás con respecto a otras empresas, lo que reduce sus ventas y por consiguiente su rentabilidad. Además, como no se cuenta con un registro electrónico de los créditos que otorga, se genera el riesgo de la pérdida de datos y como causa de esto pérdida económica, lo que también puede generar fallas en la organización y funcionamiento de la empresa. Por otro lado, sus clientes pueden sentirse insatisfechos con la calidad de la atención lo que ocasiona deserción por parte de ellos.

Para mejorar la situación de la empresa se va a construir una plataforma web que permite llevar un control de los créditos otorgados y en la cual los clientes pueden realizar sus pedidos en línea, lo que les brinda una mayor comodidad y facilidad para adquirir los productos. Al tener

clientes satisfechos aumentan las ventas y por consiguiente los ingresos, al igual que el reconocimiento a nivel regional, también el sector agrícola se ve beneficiado pues genera productos de mayor calidad al tener una información clara y detallada de los usos y beneficios de cada producto, además este sistema brinda mejor organización para la empresa.

# **3. JUSTIFICACIÓN**

<span id="page-10-0"></span>El desarrollo de esta plataforma web es importante ya que con el avance de la tecnología y el uso de ésta es necesario acogerse a las nuevas formas de negocio que surgen, como lo es la comercialización y venta de productos a través de internet.

Al tener un servicio de gestión de ventas en línea la empresa logra conseguir mayor calidad en la atención a sus clientes, tanto los presenciales como los no presenciales, debido a que puede estar más pendiente de los presenciales y darles una buena atención, mientras que los demás realizan el pedido por medio de la plataforma, la cual al tener una estructura con información organizada, contar con facilidad para encontrar los productos y ser agradable a la vista ocasiona que el cliente desee usarla, además los usuarios de la plataforma se puede poner en contacto con la empresa por medio del chat de servicio al cliente ante cualquier inquietud por lo que una persona de la empresa está al pendiente para tomar los pedidos y solucionar cualquier inquietud de los clientes.

Por otra parte, la plataforma hace que la empresa se dé a conocer más, lo que genera un mayor crecimiento y reconocimiento a nivel regional, ya que la gran mayoría de las agropecuarias de la región no cuentan con ventas en línea. Con este sistema la empresa logra una mayor organización en el control de los créditos que otorga y por consiguiente sus clientes tienen mayor satisfacción, lo que a su vez hace que la empresa incremente sus ventas y obtenga clientes nuevos.

De igual manera la plataforma ayuda al desarrollo de la región pues los ganaderos,

agricultores y demás productores del campo pueden acceder a los productos desde la comodidad de sus fincas, lo que permite que estos presten mayor atención a sus cultivos y demás tareas del agro, generando una mejor calidad en sus productos.

#### **4. OBJETIVOS**

#### **4.1 General**

<span id="page-11-1"></span><span id="page-11-0"></span>Construir una plataforma web para el proceso de ventas en línea de la empresa

<span id="page-11-2"></span>Agropecuaria Amigo del Campo situada en el municipio de Rionegro Antioquia.

#### **4.2 Específicos**

- Identificar y establecer los requerimientos del sistema definidos por la empresa.
- Diseñar la arquitectura e interfaz de usuario que cumpla con los requisitos

especificados.

<span id="page-11-3"></span>• Implementar la plataforma web.

# **5. MARCO TEÓRICO**

Dado que el principal foco de este trabajo es la construcción de una plataforma web es necesario definir varios conceptos que son primordiales para comprender a qué se está haciendo referencia al mencionarlos. El concepto que engloba este trabajo es la *plataforma web*; una plataforma web es conocida como un sistema que permite la ejecución de distintos procesos en un mismo entorno, dando la posibilidad de ser usada a través de internet, sin necesidad de realizar una instalación, debido a que mientras se disponga de un dispositivo capaz de acceder a internet y navegar en la web se puede hacer uso de ella (Pérez Porto & Gardey, 2015).

En conjunto con la plataforma web es pertinente dar una definición de la *web*, la cual es conocida como el sistema para la gestión de la información, el cual permite la transmisión de datos a través de internet, el término web es la forma abreviada de World Wide Web o más conocida como www y para poder hacer uso de esta es necesario contar con acceso a internet y un navegador web (Significados, 2019).

Por otra parte, el *desarrollo de software* es una disciplina que estudia los componentes que se necesitan para la creación, gestión, mantenimiento y testeo del *software*, este último se refiere a toda la programación lógica que necesita un sistema computacional para funcionar y permitir al usuario disfrutar de una interfaz amigable y de las funcionalidades que el programa le brinda. Este concepto se opone totalmente al *hardware*, que representa todos los aspectos físicos que conforman el entorno donde se ejecuta el software (Universidades.cr, 2019).

El software se encuentra dividido en dos capas; la primera es el *frontend* el cual representa toda la estructura visual, que es conocida como interfaz gráfica de usuario, la cual se apoya del uso de imágenes, iconos y menús para mostrar las acciones que el usuario puede escoger en un dispositivo o sistema y su función principal es dar un apoyo visual que sea amigable y sencillo de usar, para de esta manera facilitar la comunicación del usuario con el sistema. La segunda capa es el *backend* el cual se encarga de definir toda la estructura que le da vida a la parte visual, permitiendo cumplir con funcionalidades como la conexión, inserción y recuperación de información de la base de datos o de consumir un servicio externo para posteriormente procesar la información obtenida y mostrarla al usuario por medio de la interfaz gráfica (Chapaval, 2018).

Para la construcción del frontend es muy común el uso de *HTML, CSS* y *TypeScript*, HTML es un lenguaje de etiquetado o maquetado que permite definir la estructura en la que se divide y representa la información en una página web, mientras que CSS es un lenguaje para el diseño gráfico que ayuda a dar estilos a las plantillas HTML para que estas sean organizadas y atractivas a la vista, a CSS se le conoce también como el maquillaje del frontend, ya que ayuda a dar una mejor apariencia a los desarrollos web. Finalmente, el último componente es TypeScript el cual es un lenguaje de programación, basado en Javascript, que se usa para la creación de sitios web bajo el framework Ionic el cual permite tener mayor interactividad con el usuario (Soriano, 2020).

Un *framework* es un software que se puede reutilizar para desarrollar aplicaciones de software productos y soluciones, el cual proporciona a los desarrolladores web una base de código y formas consistentes y estandarizadas para crear aplicaciones web. En otras palabras, un framework es aquel que ayuda a evitar que se escriban códigos repetitivos, facilitando la colaboración entre programadores, estandarizando los códigos y permitiendo trabajos colaborativos, además ayuda a que personas que no cuentan con experiencia en programación puedan llevar a cabo fácilmente un desarrollo de software que de otra manera se vuelve complicado (OnDesarollo, 2018).

Para desarrollar software que cumpla con las necesidades del cliente a menudo es necesario realizar un *prototipo* el cual ayuda a realizar una representación limitada de un producto el cual puede realizarse ya sea por medio de una representación gráfica hecha a lápiz y papel, hasta con un software más complejo y permiten que las partes interesadas puedan probarlo y experimentar su uso, lo cual contribuye a crear un producto de calidad (Lacalle, 2006).

Al desarrollar software se deben tener en cuenta los *requisitos* que el cliente define debe cumplir el software, estos son la descripción de las características y las funcionalidades del sistema, los cuales ayudan a conocer las expectativas y necesidades del cliente. Existen dos tipos de requisitos, los *requisitos funcionales* y los *no funcionales*, entendiendo por requisito funcional aquel que define una funcionalidad en específico como lo es la búsqueda de información, la visualización de un archivo o el registro de datos. Mientras que un requisito no funcional es aquel que representa aspectos no funcionales como lo es la seguridad y la disponibilidad del software (Tutorialspoint, s.f.).

Una de las herramientas fundamentales para el desarrollo de software son los *lenguajes de programación*, estos son un sistema de comunicación que permite la interacción del ser humano con las máquinas, con el objetivo de darle una serie de instrucciones para que esta realice ciertas actividades. El término programación se define como un conjunto de instrucciones consecutivas y ordenadas que lleva a ejecutar una tarea específica, estas instrucciones son denominadas código fuente el cual es único para cada lenguaje y está diseñado para cumplir una función en particular (Universidad ETAC, 2020).

Existen dos tipos de lenguajes de programación, *lenguaje a alto nivel* y *lenguajes a bajo nivel*, los lenguajes a bajo nivel son los que se utilizan para controlar el hardware y dependen de la máquina, es decir, que no pueden ser usados en máquinas diferentes para las que fueron creados, mientras que los lenguajes de programación a alto nivel son más parecidos al lenguaje humano, no dependen de la máquina y sirven para crear programas informáticos que solucione una necesidad.

En conjunto con los lenguajes de programación a menudo es muy común que se requiera hacer uso de un *motor de base de datos* para el desarrollo del backend de un producto software, una base de datos se conoce como un sistema computarizado que tiene como objetivo principal mantener la información y hacer que esté disponible en el momento en que sea requerida. Las bases de datos permiten guardar de forma organizada grandes cantidades de información para

que luego pueda ser usada y encontrada de manera sencilla, es decir, una base de datos es una serie de información que se organiza y se almacena guardando una relación entre sí y que además pueden ser recolectada por los sistemas de información para hacer uso de ella.

Para el desarrollo del componente backend del software cada día se hace más importante el uso de la *programación orientada a objetos* la cual es una técnica de programación que se basa en resolver problemas mediante la creación de objetos que representan una serie de características y atributos a los cuales se les asignan datos para resolver el problema, además el comportamiento de dicho objeto depende del tipo de operaciones que se desee realizar con él (Noguera, s.f.).

Junto con el paradigma de la programación orientada a objetos se encuentran los *patrones de programación* los cuales representan soluciones para problemas típicos y recurrentes que se pueden presentar a la hora de desarrollar una aplicación, los cuales ayudan a que la aplicación sea mantenible, además reduce tiempos en desarrollo, ya que no habrá que buscar una solución para algo que ya fue solucionado y que se tiene certeza de que funciona y que puede implementarse nuevamente (Rubenfa, 2014).

Uno de estos patrones son los *principios SOLID* que son cinco principios definidos por Robert C. Martin, los cuales se enfocan en la elaboración de software de calidad y que indican un conjunto de buenas prácticas para el desarrollo de software. Por otra parte, se encuentran los *patrones de diseño GRASP* los cuales describen los principios fundamentales del diseño orientado a objetos para la asignación de responsabilidades entre componentes y al igual que los principios SOLID son una serie de buenas prácticas para obtener un desarrollo con código limpio y legible (EL MUNDO INFORMÁTICO, 2007).

Para el desarrollo de software también es importante definir la *arquitectura* de este, la cual define la forma de trabajar de un sistema, la manera como se pueden construir nuevos módulos y debe dejar ver el tipo de aplicación que describe. La arquitectura representa la decisión de diseño más temprana en el desarrollo de software y es determinada por criterios de calidad como la mantenibilidad, seguridad y rendimiento. La definición de la arquitectura es uno de los puntos más críticos, ya que para modificarla más tarde se requiere realizar un gran esfuerzo, es por eso por lo que es uno de los puntos más importantes en el desarrollo de software.

Por otra parte, es importante definir qué es una *agropecuaria*, ya que la empresa para la que se desarrolla la plataforma se encuentra dentro de las de esta categoría, una empresa agropecuaria es aquella que se dedica a la venta de toda clase de insumos necesarios para el agro y el campo, como lo son herramientas, abonos, concentrados para animales, insumos veterinarios, riegos para las plantas, entre otros.

La *gestión comercial* se conoce como la función encargada de abrir las puertas de la organización al mundo exterior, permitiendo que la empresa sea conocida por los productos que ofrece, lo que se refleja en aportes económicos para la empresa. La gestión comercial se ocupa de dos aspectos importantes los cuales son; la satisfacción del cliente y el aumento de las ventas en el mercado, por lo que es necesario desarrollar un departamento de servicio al cliente y productos de calidad (GestioPolis.com Experto, 2001).

Por su parte, las *ventas* se conocen como la actividad mediante la cual se realiza el intercambio de un producto o servicio por dinero o algún bien con valor equivalente a lo que se está ofreciendo. Considerando que el vendedor debe satisfacer las necesidades del comprador para así tener un mutuo beneficio que permita tener futuras ventas con el mismo comprador. El cliente está directamente relacionado con la venta ya que es quien paga para adquirir un producto o servicio de calidad que le permita cubrir sus necesidades (Thompson, Promonegocios, 2016).

De la mano de las ventas, pero del lado del cliente se encuentran las *compras*, una compra es la que se hace por parte del cliente a un tercero, en la cual se especifica qué necesidades se tienen para que el vendedor, de acuerdo con su experiencia, ofrezca el producto que más se ajusta a esas necesidades y además este producto cuenta con un costo monetario.

En este proceso de compra y venta se encuentran involucrados también los *productos* los cuales son una combinación de aspectos tangibles e intangibles o en otros casos servicios, los cuales son ofrecidos por una empresa que se dedica especialmente a la producción de estos.

Finalmente, para terminar lo referente con el proceso comercial es pertinente definir los *proveedores*, un proveedor es aquella persona o empresa externa que suministra un determinado bien o servicio a otras personas o empresas, con el fin de satisfacer sus necesidades ayudando a un mutuo beneficio (Sánchez Galán, s.f.).

# **6. DISEÑO METODOLÓGICO**

#### **6.1. Fase 1**

<span id="page-17-1"></span><span id="page-17-0"></span>Identificar y establecer los requerimientos del sistema definidos por la empresa.

#### *6.1.1.Etapa 1*

Recolección de información: para esta etapa se diseña inicialmente una encuesta con preguntas abiertas y cerradas que estén relacionadas con el negocio, buscando identificar requerimientos específicos que puede tener el cliente. Luego se acuerda una fecha para una entrevista con el cliente, en la cual se lleva a cabo la aplicación de la encuesta previamente diseñada y se mantiene una conversación abierta en la que el cliente puede exponer las funcionalidades y requisitos que considere debe cumplir la plataforma.

Durante la conversación se presta una asesoría en cuanto a lo que puede ser mejor para la empresa aportando ideas para identificar requisitos que pueden estar ocultos, teniendo en cuenta que cada requisito debe ser; completo, consistente, estar dentro del alcance del proyecto y poseer características como: brindar posibilidad de realizar pruebas, ser viable y ser apropiado para el desarrollo. Finalmente, se le solicita al cliente que defina una historia de usuario por funcionalidad, en la cual se debe describir el rol, la funcionalidad que cubre y el resultado esperado.

#### *6.1.2.Etapa 2*

Organización y documentación de la información: con la información obtenida en la etapa anterior se realiza un documento en el que quede plasmado cada uno de los requisitos, separándolos en requisitos funcionales y no funcionales, además se realizan las historias de usuario por funcionalidad, describiendo el rol, la funcionalidad que cubre y el resultado esperado, estas historias de usuario son de vital importancia en fases posteriores.

# **6.2. Fase 2**

<span id="page-18-0"></span>Diseñar la arquitectura e interfaz de usuario que cumpla con los requisitos especificados.

# *6.2.1.Etapa 1*

Definición de patrones a usar: se toma como base los requisitos ya definidos para realizar la selección de los patrones arquitectónicos que garantizan el cumplimiento de cada uno de estos requisitos, por lo que se debe realizar una búsqueda de los patrones que pueden ser aplicables y analizarlos identificando las ventajas y desventajas de cada uno, para así definir cuáles de ellos es más conveniente utilizar de acuerdo con las funcionalidades que debe realizar la plataforma.

# *6.2.2.Etapa 2*

Definición de componentes arquitectónicos: luego de seleccionar los patrones arquitectónicos que se van a usar es necesario definir cuáles componentes se van a utilizar y cuales se deben crear, por lo que se debe identificar qué componentes se ajustan a los patrones seleccionados, definiendo las interfaces y los servicios que cada componente soporta para así validar la asignación de responsabilidades de cada uno e identificar qué dependencias existen entre ellos. Al realizar este análisis se seleccionan los componentes que se ajusten adecuadamente a los patrones elegidos para que no se presenten inconvenientes entre ellos y se define cuáles componentes hacen falta y deben ser creados.

#### *6.2.3.Etapa 3*

Establecimiento de atributos de calidad: para esta etapa se toman en cuenta los requisitos no funcionales definidos por el cliente y se analiza qué atributos de calidad ayudan al cumplimiento de estos requisitos teniendo en cuenta lo que se debe cumplir para el cliente y el negocio.

#### *6.2.4.Etapa 4*

Prueba de la arquitectura: se crea un prototipo de la arquitectura definida que permita evaluar la capacidad que tiene la arquitectura de satisfacer las necesidades del cliente, si cumple con lo establecido se continua con la siguiente fase, de lo contrario se realizan las modificaciones pertinentes y se vuelve a realizar el nuevo prototipo para realizar la prueba nuevamente.

# **6.3. Fase 3**

<span id="page-19-0"></span>Implementar la plataforma web.

# *6.3.1.Etapa 1*

Programación del frontend: se realiza la codificación de la interfaz gráfica de usuario establecida, haciendo uso de etiquetas HTML5, estilos CSS3, funciones Typescript y utilizando frameworks como Ionic y Primeng, además se tiene en cuenta que el código debe ser limpio, es decir, debe ser ordenado, legible y entendible.

#### *6.3.2.Etapa 2*

Programación del backend: se realiza la codificación de cada una de las funcionalidades que debe cumplir la plataforma utilizando para esto el lenguaje de programación Java, haciendo uso de la programación orientada a objetos y de los principios SOLID Y GRASP haciendo una integración con la base de datos y el frontend previamente desarrollado.

#### *6.3.3.Etapa 3*

Pruebas: una vez terminada la codificación del backend se realiza un plan de pruebas en el que se definen cuales funcionalidades van a ser probadas y cuáles no, además se especifica qué pruebas se le van a realizar a cada funcionalidad y de qué manera se van a hacer, y finalmente se lleva a cabo la implementación del plan de pruebas.

# *6.3.4.Etapa 4*

Despliegue: en esta etapa se realiza un plan de despliegue en el cual se describe cómo y cuándo se va a llevar a cabo la configuración y el levantamiento de la plataforma web en el servidor, verificando que cada uno de los componentes funcionen adecuadamente.

<span id="page-20-0"></span>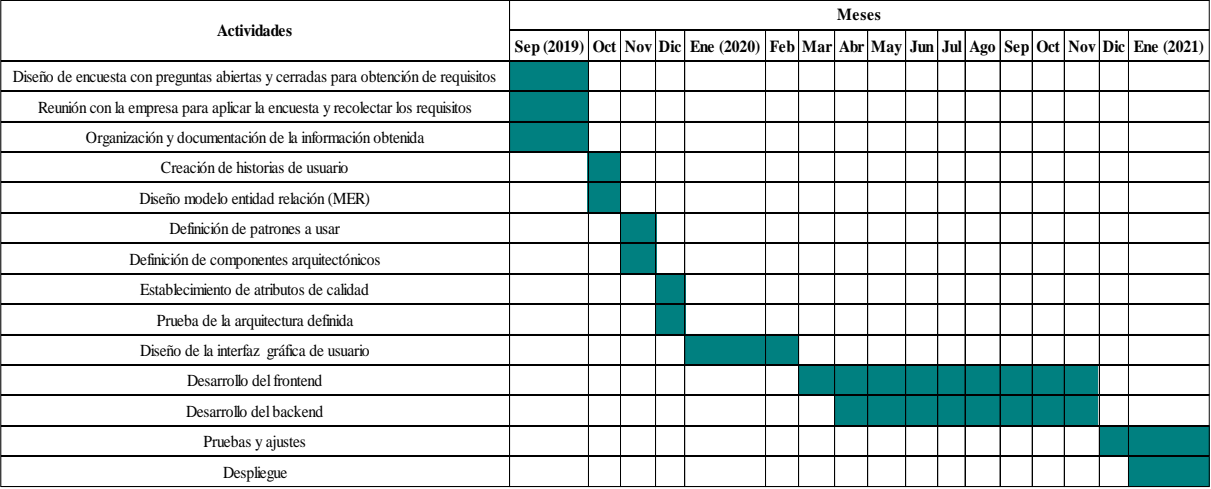

# **6.4. Cronograma de Actividades**

#### **7. RESULTADOS**

#### **7.1 Requisitos**

#### *Maestro de clientes*

<span id="page-21-1"></span><span id="page-21-0"></span>1. El sistema deberá permitir la creación de un registro de cliente, el cual tendrá como mínimo el nombre del cliente, documento de identidad, teléfono, dirección, correo electrónico, usuario y contraseña.

2. El sistema permitirá asociar varias direcciones al registro de cliente.

3. Los usuarios no registrados podrán entrar al sistema para acceder a todos aquellos

módulos que no necesiten autenticación a fin de consultar información referente a los distintos productos, ponerse en contacto con el servicio de atención al cliente, etc.

4. El cliente debe poder recuperar su contraseña en caso de olvidarla.

5. El cliente debe poder modificar su contraseña y su dirección de residencia.

# *Maestro de Administración*

1. El sistema debe conectarse al inventario actual para así tener sincronizado el sistema de ventas actual con el sistema de ventas en línea.

2. El sistema debe permitir actualizar el inventario.

3. El sistema debe permitir realizar las siguientes operaciones sobre un producto; registrar, editar consultar, modificar y eliminar.

4. El registro del producto debe tener los siguientes campos: nombre, categoría, precio,

imagen, descripción y cantidad.

5. El sistema tendrá categorías estandarizadas.

6. El sistema debe permitir crear promociones de productos.

7. El sistema debe mostrar una notificación cuando un cliente haya realizado un nuevo

pedido.

8. El sistema debe notificar cuando un cliente desea realizar un pedido, pero no se cuenta en inventario con la cantidad necesaria para suplirlo, con el fin de que el administrador revise y notifique al cliente si es posible cumplir con el pedido o no.

9. El sistema debe permitir realizar créditos a clientes, para ello se realiza la búsqueda del cliente por medio del documento de identidad, si el cliente no existe en la base de datos el sistema debe permitir agregar un nuevo cliente, el cual debe tener los siguientes datos: nombre, cédula, dirección, teléfono y correo.

10. El sistema debe permitir realizar la búsqueda de un crédito y realizar abonos a este.

# *Órdenes de entrega (Despacho)*

1. El sistema asignará a cada pedido un identificador único.

2. Toda orden de entrega deberá estar asociada a un pedido.

3. La agropecuaria deberá entregar las cantidades y productos tomados del pedido de venta asociado, no se podrán asignar productos diferentes a los del pedido.

# *Pedidos de venta*

1. El sistema debe contar con un carrito de compras en el cual se agregarán los productos que el cliente desea ordenar, y también debe contar con la opción de eliminarlos.

2. Al ingresar un pedido de venta se deberá asignar un cliente. El cliente deberá estar creado en el maestro de clientes, se permitirá realizar búsquedas por nombre de cliente o documento de identidad.

3. Al ingresar el pedido de venta, se podrán ingresar una o más líneas al pedido. El usuario podrá seleccionar el producto a agregar de una lista que proviene de un registro maestro de productos.

4. Al seleccionar un producto, se mostrará su descripción y su precio. Se podrán realizar búsquedas por nombre. Para finalizar el registro del producto, es obligatorio especificar la cantidad.

5. Al seleccionar las cantidades de un producto, el sistema hará la sumatoria de los precios correspondientes y mostrará un total.

6. El cliente seleccionará la dirección a la cual el pedido será enviado o en su defecto indicará si lo recogerá personalmente.

7. El cliente debe realizar el pago para que le sea enviado el pedido.

# *7.1.1 Diseño Arquitectura*

La arquitectura de la plataforma web se define como se presenta en la figura 1, esta está dividida principalmente en el backend, el frontend y el proveedor de mensajes, en la parte del frontend se emplea el framework Ionic en su versión 5, en cuanto al backend se hace uso de java como lenguaje de programación en su versión número 8 y el framework Spring Boot para la seguridad y envío de correos, al igual que Spring Data y JPA para la persistencia de datos, también se tiene una capa de domino en la que se evalúa el cumplimiento de las reglas del negocio de la información entrante y saliente de la base de datos, para el almacenamiento de la información se emplean los motores de bases de datos PostgreSQL en su versión 13 como base de datos de la plataforma web y SQL Server como base de datos del sistema Saint. Por la parte del proveedor de mensajes se hace uso de un microservicio desarrollado en java bajo el framework Spring Boot y Spring Data Redis el cual permite utilizar la base de datos no relacional Redis para el almacenamiento y consumo de los diferentes mensajes que se presentan en la plataforma.

*Figura 1.* Esquema de la arquitectura de la plataforma web.

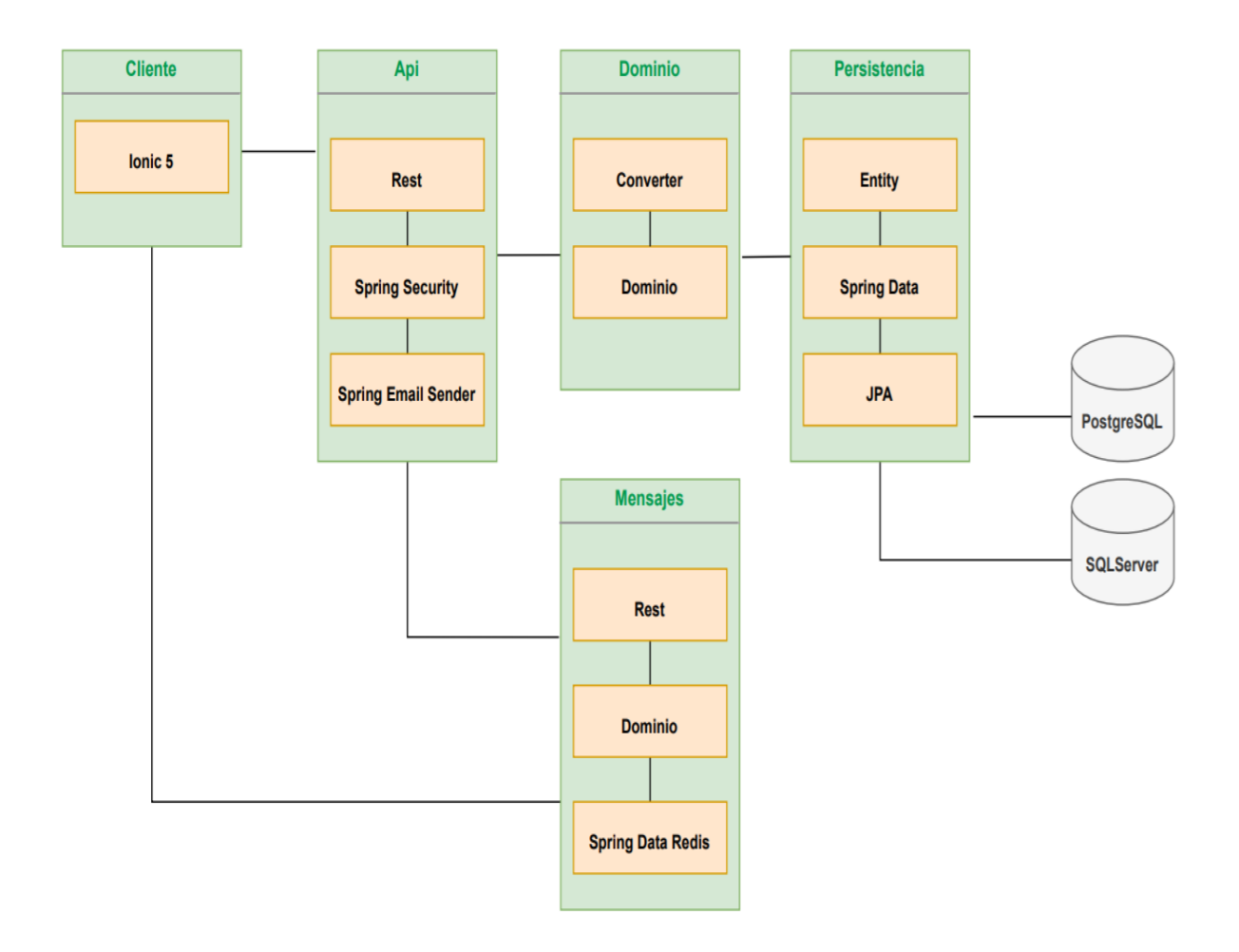

# *Modelo Entidad Relación (MER)*

A continuación, en la figura 2, se presenta el modelo entidad relación, el cual muestra cómo va a ser almacenada la información que se genera a partir del uso de la plataforma web, en este se encuentran entidades como: persona, crédito, pedido, rol, producto, entre otras, las cuales cuentan con una llave primaria y una llave foránea que permite relacionarlas entre sí para de esta manera acceder más rápidamente a la información y mantener la persistencia de datos.

*Figura 2.* Esquema del modelo entidad relación

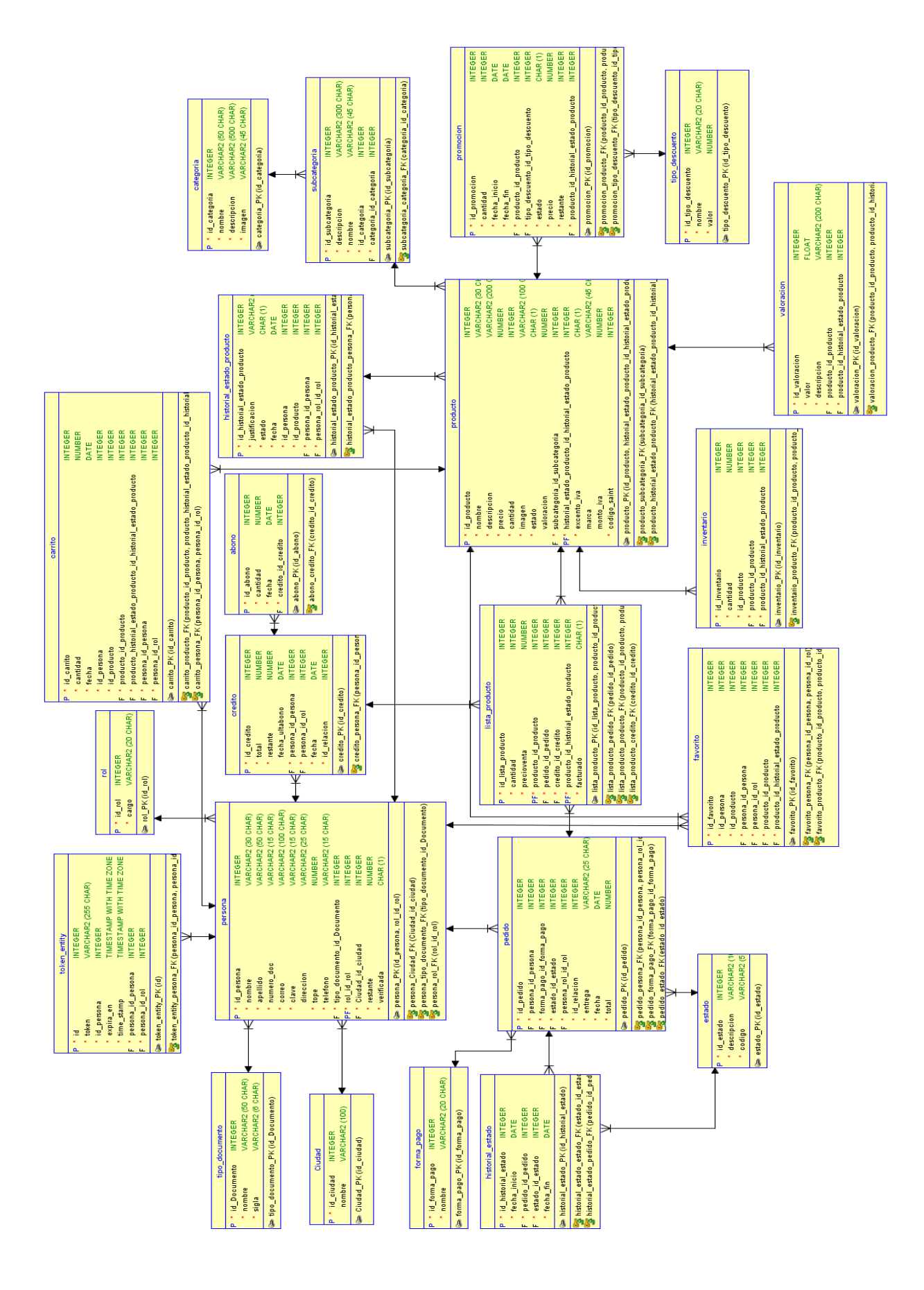

#### *Motivadores de negocio*

Como se puede observar en la figura 3 se muestran los motivadores de negocio de la plataforma web, el primero es mejorar la organización de la información referente a los créditos otorgados y sus respectivos estados, para así suministrar una información organizada y detallada de los créditos que han sido otorgados y de igual forma poder administrar los respectivos créditos de cada cliente de manera rápida y oportuna, y con todo esto poder llevar un inventario organizado y actualizado al realizar cada una de las transacciones dentro de la plataforma.

El segundo motivador es la mejora de la imagen del negocio para que se tenga una ganancia de clientes, logrando que los mismos pueden tener acceso a compras por medio de la plataforma, la cual podrá ser accedida desde cualquier dispositivo que tenga la capacidad de contar con un navegador web, proporcionando una experiencia de usuario intuitiva y amigable. Además, la plataforma web debe tener una agrupación clara de los contenidos allí publicados, permitiendo que el usuario de forma simple pueda buscar los productos que desea adquirir y encontrar información más detallada acerca de ellos.

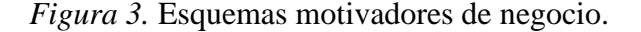

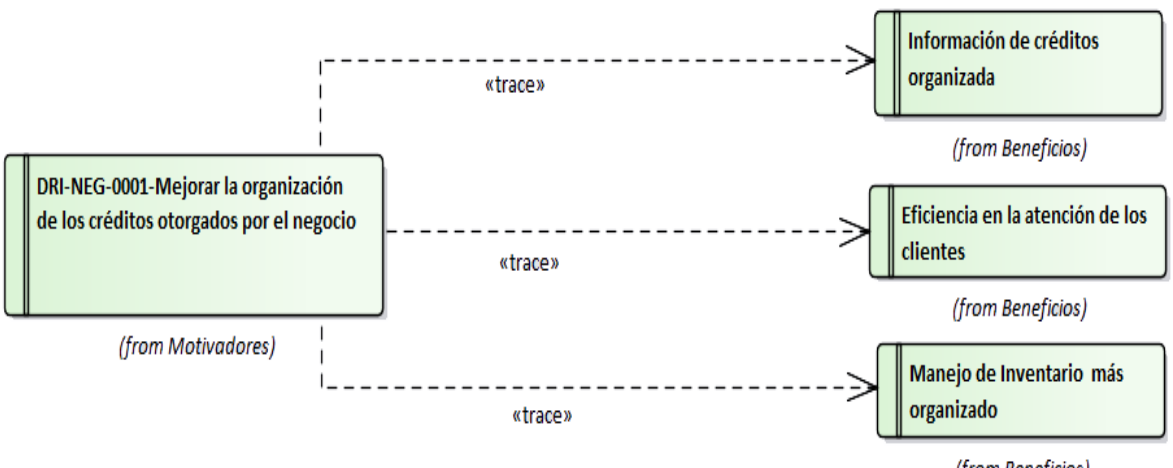

(from Beneficios)

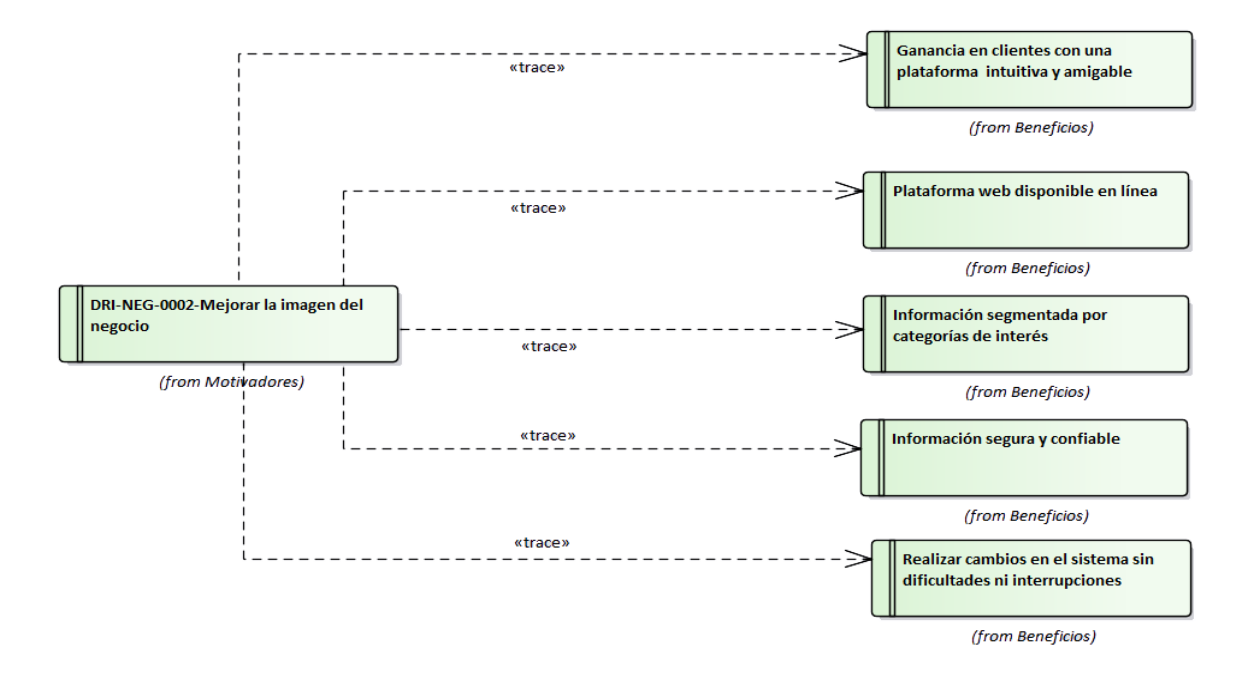

# *Atributos de calidad*

En la figura 4 se muestran los diferentes atributos de calidad los cuales son: la experiencia de usuario, la seguridad, la confiabilidad, la disponibilidad, el performance, la mantenibilidad y la multiplataforma. Todos estos atributos garantizan la calidad de la plataforma haciendo que esta se caracterice por brindar una buena experiencia para el usuario y por cumplir con características como la seguridad y confiabilidad que son requeridas para la plataforma web de ventas en línea. *Figura 4.* Esquemas atributos de calidad.

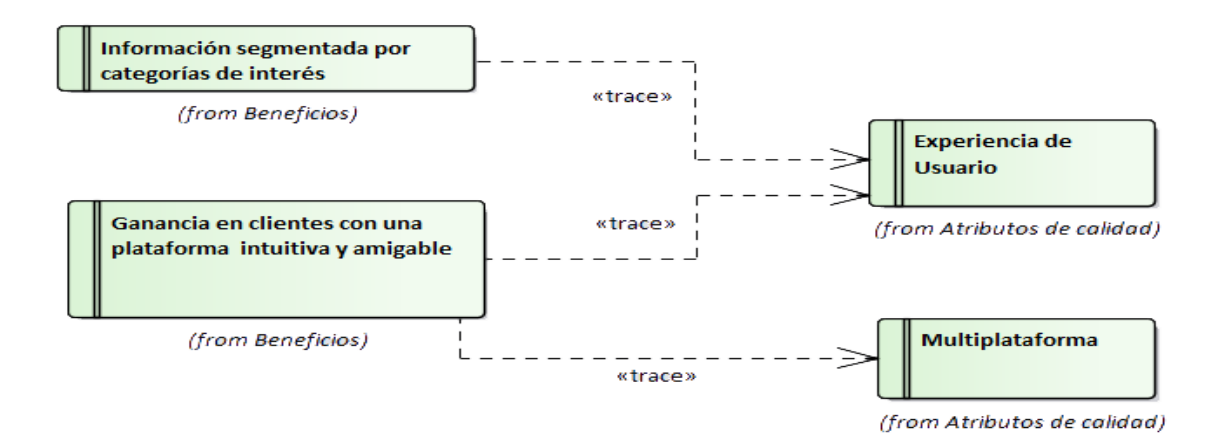

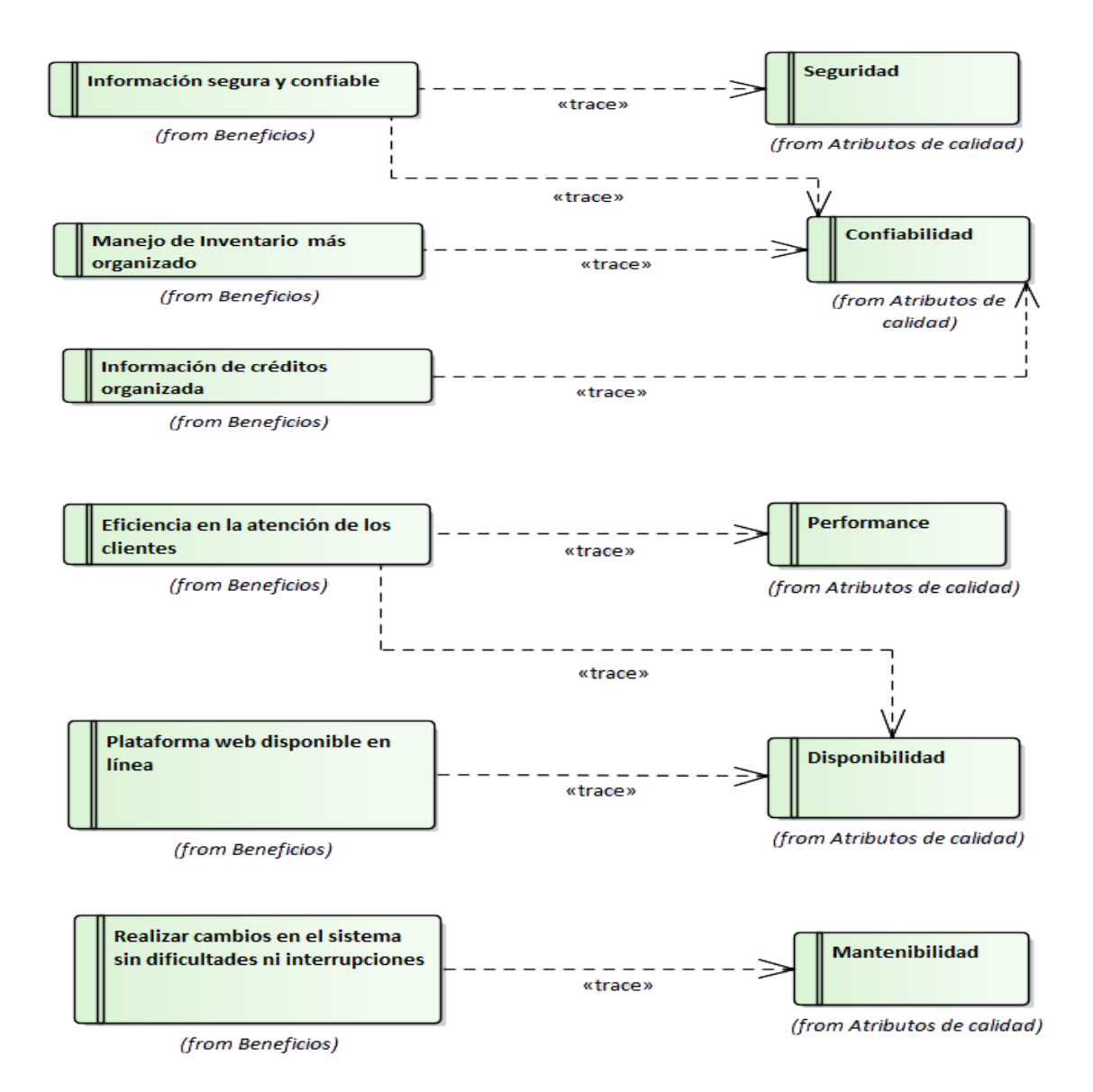

#### *Modelo de Paquetes*

A continuación, en la figura 5 se observa el diagrama de paquetes correspondiente al api de la plataforma web, en el cual se observan principalmente 5 paquetes grandes, en el paquete api se encuentran los controladores que reciben las peticiones REST, en el paquete email se encuentra todo lo relacionado con el envío de correos, en el paquete *security* se encuentra toda la lógica relacionada con la seguridad, en el paquete datos se encuentra toda la lógica de negocio y la conexión a base de datos y finalmente en el paquete transversal se encuentra todo lo relacionado con mensajes y excepciones.

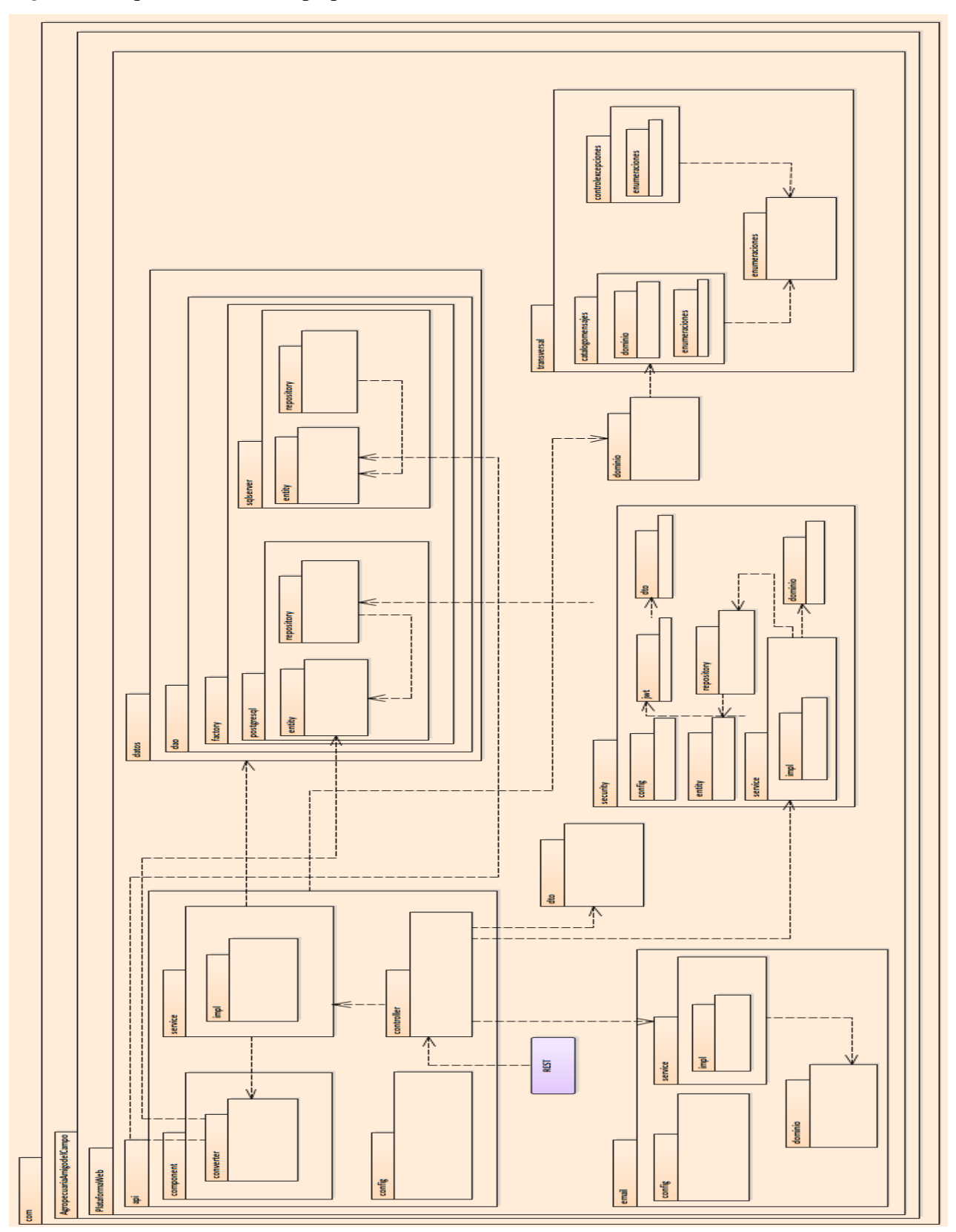

*Figura 5.* Esquema modelo de paquetes.

#### *Modelo de componentes*

En la figura 6 se encuentra el modelo de componentes en el cual se encuentra cada uno de los componentes que conforman la solución de la plataforma web. En la parte superior se encuentran tres componentes que hacen referencia a la parte del Frontend, la cual inicia a partir de la vista que se presenta a los usuarios, esta se comunica con el componente y el componente a su vez con los diferentes servicios, los cuales se encargan de hacer el llamado a el REST API y la caché de mensajes.

La api cuenta con el componente api que recibe todas las peticiones y se comunica con el componente DTO y Dominio en el cual se realizan todas las validaciones del cumplimiento de la regla de negocio y esta a su vez se comunica con el componente de datos que se encarga de la conexión a base de datos para la consulta de la información, todos estos componentes se conectan con el componente transversal el cual se encarga de la conexión con la caché de mensajes y el lanzamiento de excepciones.

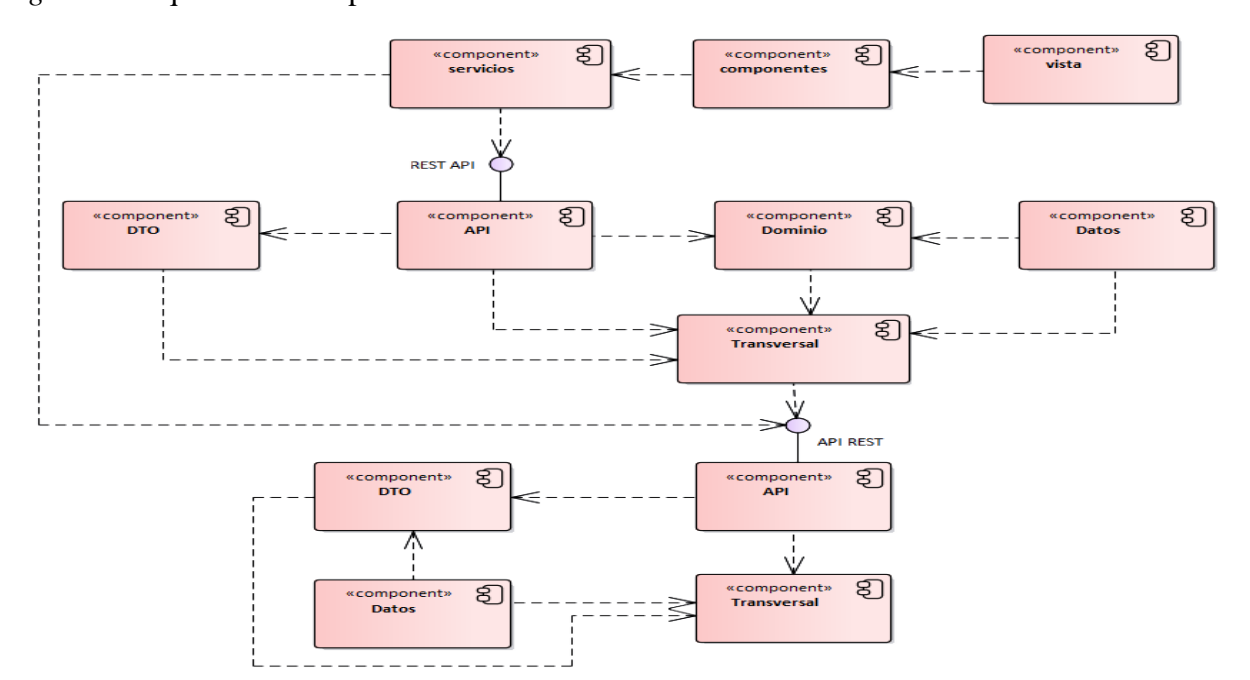

*Figura 6.* Esquema de componentes.

#### *Modelo de Despliegue*

El modelo de despliegue de la figura 7 representa la manera como se define la estructura física de la plataforma web. En la parte superior izquierda de la figura se tiene un servidor web el cual aloja el frontend de la plataforma construido bajo el framework Ionic, a su derecha se encuentra el servidor de aplicaciones que ejecuta la versión 8 de java y contiene el api de la plataforma y en la esquina superior derecha se encuentra el servidor de base de datos que contiene el motor PostgreSQL, el cual almacena la información de la plataforma.

Por otra parte, en la esquina inferior izquierda se encuentra el servidor de correo electrónico proporcionado por sprint Boot email y a su derecha el servidor de aplicaciones que contiene la caché de mensajes para la plataforma. Finalmente, en la parte inferior derecha se encuentra el servidor de base de datos que contiene el motor SQL Server, el cual es la base de datos del sistema Saint con el que cuenta la agropecuaria.

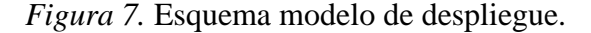

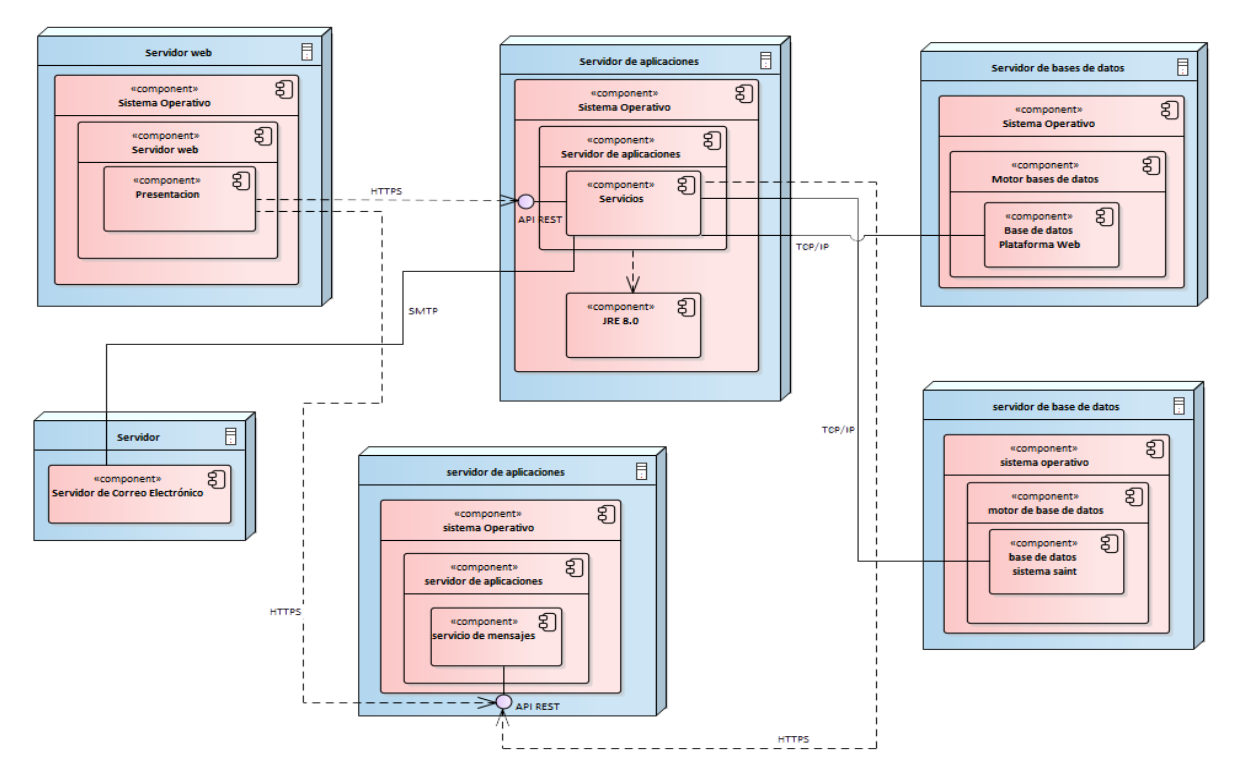

# *Modelo de Secuencia*

A continuación, en la figura 8 se encuentra el diagrama de secuencia en el cual se puede observar la comunicación de los diferentes componentes de la plataforma cuando el usuario interactúa con ella.

El primer paso se da cuando el usuario realiza una operación desde la vista de la interfaz gráfica de la plataforma, a partir de allí el componente realizan las validaciones necesarias y si todo es correcto se procede a realizar la llamada al servicio para que este a su vez realice la petición a la api, cuando la api recibe la petición realiza una validación de la información para garantizar el cumplimiento de las reglas de negocio y posteriormente se comunica con la capa de datos para realizar las transacciones necesarias, la capa de datos retorna el resultado de la transacción a la api, esta realiza la conversión de entidad a domino y valida nuevamente el cumplimiento de las reglas de negocio, cuando termina la validación retorna la respuesta al servicio del cliente y se presenta el resultado al usuario que realiza la petición.

![](_page_32_Figure_3.jpeg)

![](_page_32_Figure_4.jpeg)

# **7.2 Desarrollo**

<span id="page-33-0"></span>A continuación, se presenta la solución de los requisitos y las historias de usuario.

![](_page_33_Picture_145.jpeg)

# *historias de usuario*

![](_page_34_Picture_174.jpeg)

![](_page_35_Picture_0.jpeg)

![](_page_36_Picture_0.jpeg)

![](_page_37_Picture_163.jpeg)

![](_page_37_Picture_164.jpeg)

![](_page_38_Picture_93.jpeg)

![](_page_38_Picture_94.jpeg)

![](_page_39_Picture_141.jpeg)

![](_page_40_Picture_90.jpeg)

![](_page_41_Picture_217.jpeg)

![](_page_42_Picture_98.jpeg)

![](_page_43_Picture_149.jpeg)

![](_page_44_Picture_149.jpeg)

![](_page_45_Figure_0.jpeg)

![](_page_46_Picture_171.jpeg)

![](_page_47_Figure_0.jpeg)

![](_page_48_Figure_0.jpeg)

![](_page_49_Figure_0.jpeg)

![](_page_50_Picture_193.jpeg)

![](_page_51_Picture_175.jpeg)

![](_page_51_Picture_176.jpeg)

![](_page_52_Figure_0.jpeg)

![](_page_53_Picture_118.jpeg)

![](_page_54_Picture_189.jpeg)

![](_page_55_Picture_178.jpeg)

![](_page_56_Picture_94.jpeg)

![](_page_57_Picture_130.jpeg)

![](_page_58_Picture_0.jpeg)

![](_page_59_Picture_140.jpeg)

![](_page_60_Picture_114.jpeg)

![](_page_61_Picture_82.jpeg)

![](_page_62_Picture_208.jpeg)

![](_page_63_Picture_198.jpeg)

![](_page_63_Picture_199.jpeg)

![](_page_64_Picture_139.jpeg)

![](_page_65_Picture_98.jpeg)

# **8. CONCLUSIONES**

<span id="page-65-0"></span>Durante el desarrollo de la plataforma Web se utilizaron diferentes herramientas y frameworks que facilitan y agilizan el proceso de construcción de la misma, algunas de estas herramientas son Spring Boot Data y JPA las cuales nos permiten no solo desarrollar mucho más rápido, sino que eliminan errores en tiempo de ejecución y mejoran el mantenimiento del software. Por otra parte, al utilizar Ionic y Primeng para el proceso de desarrollo del frontend hacen que este sea más rápido al poder utilizar los diferentes componentes que estos frameworks nos brindan, para de esta manera tener una aplicación agradable a la vista e intuitiva para el usuario.

Gracias a el uso del framewok Ionic la plataforma web es compatible no solo con dispositivos que tengan acceso a un navegador web, sino también a dispositivos móviles, ya que este nos permite crear aplicaciones de software híbridas que se adaptan fácilmente a dispositivos de pantallas con resoluciones pequeñas y también nos permite generar una aplicación descargable e instalable en dispositivos como Android y iOS, lo que permite llegar a una cantidad de clientes mucho más amplia que si se tratara de una plataforma para acceder solo vía navegador web.

A lo largo del proceso de desarrollo de la plataforma nos encontramos con varios retos debido a que se hizo uso de algunas herramientas con las que no se había trabajado anteriormente, lo que nos llevó a tener que efectuar una etapa de entendimiento y aprendizaje del funcionamiento de estas herramientas para poder llevar a cabo el desarrollo de cada una de las fases que requerían la implementación de estas.

Con la plataforma web la empresa Agropecuaria Amigo del campo adquirió una herramienta importante para llegar a un mercado de clientes mucho más amplio, además logran tener una manera más eficiente y confiable de llevar el manejo y registro de los créditos que otorga manteniendo su inventario actualizado, lo que representa un mejor manejo y administración de la empresa.

Por otra parte, los clientes y personas que requieran el servicio de la agropecuaria lo pueden hacer desde la comodidad de sus hogares o cualquier otro sitio donde se encuentren, por medio de una plataforma amigable e intuitiva que les permite encontrar lo que buscan de una manera rápida y así evitar costos y tener que desplazarse hasta el punto de venta.

Finalmente, con el desarrollo de la plataforma web se lograron poner en práctica los conocimientos adquiridos a lo largo de la carrera y se obtuvieron muchos otros conocimientos que son de utilidad para el desarrollo de las labores profesionales dentro de la ingeniería de sistemas, además se obtuvo experiencia en el desarrollo de un producto de software completo llevando a cabo cada una de las etapas que este proceso conlleva consigo, desde el levantamiento de requisitos y el análisis hasta el desarrollo y la puesta en marcha del software en un entorno de producción. Asimismo, se obtuvo experiencia en el trabajo de la mano con el cliente para el desarrollo de soluciones software entendiendo y valorando la importancia de la presencia de este en cada una de las etapas del desarrollo.

# **9. REFERENCIAS BIBLIOGRÁFICAS**

- <span id="page-67-0"></span>Noguera, B. (s.f.). *Culturación*. Obtenido de ¿Qué es la programación orientada a objetos?: https://culturacion.com/que-es-la-programacion-orientada-a-objetos-i/
- Pérez Valdés, D. (2007). *Maestros del web*. Obtenido de ¿Qué son las bases de datos?: http://www.maestrosdelweb.com/que-son-las-bases-de-datos/
- Chapaval, N. (2018). *Platzi*. Obtenido de Qué es Frontend y Backend: https://platzi.com/blog/que-es-frontend-y-backend/
- EL MUNDO INFORMÁTICO. (2007). *EL MUNDO INFORMÁTICO*. Obtenido de PATRONES GRASP: https://jorgesaavedra.wordpress.com/2007/05/08/patrones-grasp-patrones-desoftware-para-la-asignacion-general-de-responsabilidadparte-ii/
- GestioPolis.com Experto. (2001). *GestioPolis.com* . Obtenido de https://www.gestiopolis.com/que-es-gestion-comercial/
- Informática aplicada. (2012). *Informática aplicada*. Obtenido de https://irfeyal.wordpress.com/bases-de-datos/
- Lacalle, A. (2006). *albertolacalle*. Obtenido de albertolacalle: http://albertolacalle.com/hci\_prototipos.htm
- OnDesarollo. (2018). *OnDesarollo*. Obtenido de ¿QUÉ ES UN FRAMEWORK Y PARA QUÉ SE UTILIZA?: https://ondesarrollo.com/que-es-un-framework-y-para-que-se-utiliza/
- Ortiz, A. (2018). *HostDimeBlog*. Obtenido de Qué es un framework en informática o programación: https://blog.hostdime.com.co/que-es-un-framework-informaticaprogramacion/
- Panadero Martinez, C. (s.f.). *devexperto*. Obtenido de Arquitectura de software y sus beneficios: https://devexperto.com/arquitectura-del-software/
- Pérez Porto , J., & Gardey, A. (2015). *Definición De*. Obtenido de PLATAFORMA VIRTUAL: https://definicion.de/plataforma-virtual/
- Pérez, A. (2016). *OBS Business School*. Obtenido de ¿Qué son las metodologías de desarrollo de software?: https://www.obsbusiness.school/blog/que-son-las-metodologias-de-desarrollode-software
- Rubenfa. (2014). *GENBETA*. Obtenido de Patrones de diseño: qué son y por qué debes usarlos: https://www.genbeta.com/desarrollo/patrones-de-diseno-que-son-y-por-que-debes-usarlos
- Sáez Vacas, F. (2009). El desarollo del software. En F. Sáez Vacas, *Complejidad y Tecnologías de la Información* (pág. 299). Madrid: E.T.S.I. de Telecomunicación. Obtenido de http://dit.upm.es/~fsaez/intl/libro\_complejidad.pdf
- Sánchez Galán, J. (s.f.). *Economipedia*. Obtenido de Proveedor: https://economipedia.com/definiciones/proveedor.html
- Significados. (2019). *Significados.com*. Obtenido de Significado de Web: https://www.significados.com/web/
- Soriano, P. (2020). *Geo innova*. Obtenido de HTML, CSS y JavaScript. Lenguajes para el desarrollo de páginas web: https://geoinnova.org/blog-territorio/html-css-y-javascriptlenguajes-para-el-desarrollo-de-paginas-web/
- Thompson, I. (2009). *Marketing-Free*. Obtenido de Definición de Producto: https://www.marketing-free.com/producto/definicion-producto.html
- Thompson, I. (2016). *PromonegocioS.net*. Obtenido de Definición de Venta: https://www.promonegocios.net/mercadotecnia/definicion-concepto-venta.htm
- Tutorialspoint. (s.f.). *Tutorialspoint*. Obtenido de Software Requisitos: https://www.tutorialspoint.com/es/software\_engineering/software\_requirements.htm
- Universidad ETAC. (2020). *Universidad ETAC*. Obtenido de LENGUAJES DE PROGRAMACIÓN: ¿QUÉ SON Y PARA QUÉ SIRVEN?: https://etac.edu.mx/blogetac/index.php/data-center-local/
- Universidades.cr. (2019). *Universidades.cr*. Obtenido de Desarrollo de Software, ¿de qué trata?: https://www.universidadescr.com/blog/desarrollo-de-software-de-que-trata/
- Universidades.cr. (s.f.). *Universidades.cr*. Obtenido de Desarrollo de Software: https://universidades.cr/carreras/desarrollo-de-software#universities
- Voigtmann. (s.f.). *Voigtmann*. Obtenido de Arquitectura de software: https://www.voigtmann.de/es/desarrollo-de-software/arquitectura-de-software/

Zorraquino. (s.f.). *Zorraquino*. Obtenido de https://www.zorraquino.com/diccionario/marketingdigital/que-es-interfaz-grafica-de-usuario.html: https://www.zorraquino.com/diccionario/marketing-digital/que-es-interfaz-grafica-deusuario.html